# Cheatography

## \*nix users and groups Cheat Sheet by Ryan Johnson (CITguy) via cheatography.com/138/cs/132/

## passwd [options] [LOGIN]

-a, --all : This option can be used only with -S and shows the status for all users.

-d, --delete : Delete a users password (make it empty).

-e, --expire : Immediately expire an account's password.

-i, --inactive INACTIVE : This option is used to disable an account after the password has been expired for a number of days. After an account has had an expired password for INACTIVE days, the user may no longer sign on to the account.

-k, --keep-tokens : Indicate password change should be performed only for expired authentication tokens (passwords).

-I, --lock : Lock the password of the named account. This does not disable the account. The user may still be able to login using another authentication token (e.g. a SSH key).

-n, --mindays MIN\_DAYS : Set the minimum number of days between password changes to MIN\_DAYS. A value of zero indicates that the user may change their password at any time.

-S, --status : Display account status information. (*logi* n,*lock ed/ no/ usable password,date of last password* change,min age, max age, warning period, inactivity period)

-u, --unlock : Unlock the password of the named account.

-w, --warndays WARN\_DAYS : Number of days warning prior to a required password change.

-x, --maxdays MAX\_DAYS : Set the maximum number of days a password remains valid. *After MAX\_DAYS, the password will need to be changed.* 

## gpasswd [option] GROUP

-a, --add USER : Add the user to the named group.

-d, --delete USER : Remove the user from the named group.

-r, --remove-password : Remove the password from the named group.

-R, --restrict : Restrict the access to the named group.

-A, --administrators USER,... : Set the list of administr ative users.

-M, --members USER,... : Set the list of group members.

#### Cheatographer

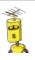

Ryan Johnson (CITguy) cheatography.com/citguy/

## useradd [options] LOGIN

-b, --base-dir BASE\_DIR : Default system base directory if -d is not specified.

-d, --home HOME\_DIR : Use HOME\_DIR as the value for the user's login directory.

-e, --expiredate EXPIRE\_DATE : Date on which the user account will be disabled. (*YYYY-MM-DD*)

-f, --inactive INACTIVE : Number of days after a password expires until the account is disabled. (0 disables account on expiration. -1 disables the feature.)

-g, --gid GROUP : The group name or number of the users initial login group. *The group name must exist.* 

-G, --groups GROUP1[,...] : List of supplementary groups for the user. Subject to same restrictions as -g.

 -k, --skel SKEL\_DIR : The skeleton directory to be copied in the users home directory, upon creation.
Only valid if -m option specified

-K, --key KEY=VALUE : Overrides /etc/login.defs defaults. *Multiple -K options can be specified.* 

-I, --no-log-init : Do not add the user to the lastlog and faillog databases.

-m, --create-home : Create the user's home directory if it doesn't exist.

-M : Don't create home directory.

-N, --no-user-group : Do not create a group with the same name as the user.

-o, --non-unique : Allow the creation of a user account with a duplicate UID. Only valid along with -u option

-p, --password PASSWORD : The encrypted password. NOT Recommended!

-r, --system : Create system account

-s, --shell SHELL : The name of the user's login shell.

-u, --uid UID : The numerical value of the users ID.
Must be unique unless -o option used

-U, --user-group : Create group with the same name as the user

-Z, --selinux-user SEUSER : The SELinux user for the users login.

#### groupmod [options] GROUP

-g, --gid GID : The group ID will be changed to GID.

-n, --new-name NEW\_GROUP : Group name will be changed from GROUP to NEW GROUP.

-o, --non-unique : When used with -g, allows setting the group GID to a non-unique value.

-p, --password PASSWORD : The encrypted password. NOT Recommended!

#### Cheat Shee

This cheat sheet was published on 19th December, 2011 and was last updated on 20th December, 2011.

### usermod [options] LOGIN

-a, --append : Add user to supplementary group(s).Use only with the -G option.

-d, --home HOME\_DIR : The user's new login directory.

-e, --expiredate EXPIRE\_DATE : Date on which the user account will be disabled (YYYY-MM-DD)

-g, --gid GROUP : The group name/number of the user's new initial login group.

-G, --groups GROUP1[,GROUP2...] : A list of supple mentary groups which the user is also a member

-I, --login NEW\_LOGIN : The name of the user will be changed from LOGIN to NEW\_LOGIN.

-L, --lock : Lock a users password. (Can't use option with -p or -U)

-m, --move-home : Move the content of the users home directory to the new location.

-o, --non-unique : when used with the -u option, this option allows to change the user ID to a non-unique value.

-p, --password PASSWORD : Set password explicitly via shell. Not recommended!

-s, --shell SHELL : The name of the users new login shell.

-u, --uid UID : The new numerical value of the users ID.Must be unique unless the -o option is used.

-U, --unlock : Unlock a users password. (Can't use this option with -p or -L.)

-Z, --selinux-user SEUSER : The SELinux user for the users login.

#### groupadd [options] GROUP

-f, --force : This option causes the command to simply exit with success status if the specified group already exists.

-g, --gid GID : The numerical value of the groups ID. This value must be unique, unless the -o option is used.

-K, --key KEY=VALUE : Overrides /etc/login.defs defaults (GID\_MIN, GID\_MAX and others). *Multiple -K* options can be specified.

-o, --non-unique : This option permits to add a group with a non-unique GID.

-p, --password PASSWORD : The default is to disable the password. (*NOT RECOMM ENDED*: the password will be visible by users listing the proces

ses.)

-r, --system : Create a system group.

#### Sponso

FeedbackFair, increase your conversion rate today! Try it free! http://www.FeedbackFair.com